# **Modul Textverarbeitung**

Lernzielkatalog, Version 5.0

Dieses Modul behandelt die wesentlichen Kenntnisse und Fertigkeiten, die beim Einsatz eines Textverarbeitungsprogrammes zur Erstellung alltäglicher Briefe und Dokumente erforderlich sind.

#### ZIELE

Die Kandidatinnen und Kandidaten sollen

- mit Dokumenten arbeiten und sie in verschiedenen Dateiformaten speichern können
- integrierte Funktionen zur Steigerung der Produktivität einsetzen können
- kurze Dokumente in einem Textverarbeitungsprogramm so erstellen und bearbeiten können, dass sie fertig zur Weitergabe sind
- unterschiedliche Formatierungen zur Verbesserung der Qualität von Dokumenten anwenden können und diese nach den Richtlinien für gute Praxis anwenden
- Tabellen, Bilder und gezeichnete Objekte in ein Dokument einfügen können
- ¢ Dokumente für einen Seriendruck vorbereiten können
- die Seiteneinrichtung des Dokuments anpassen und die Rechtschreibung vor dem endgültigen Ausdruck kontrollieren und verbessern können

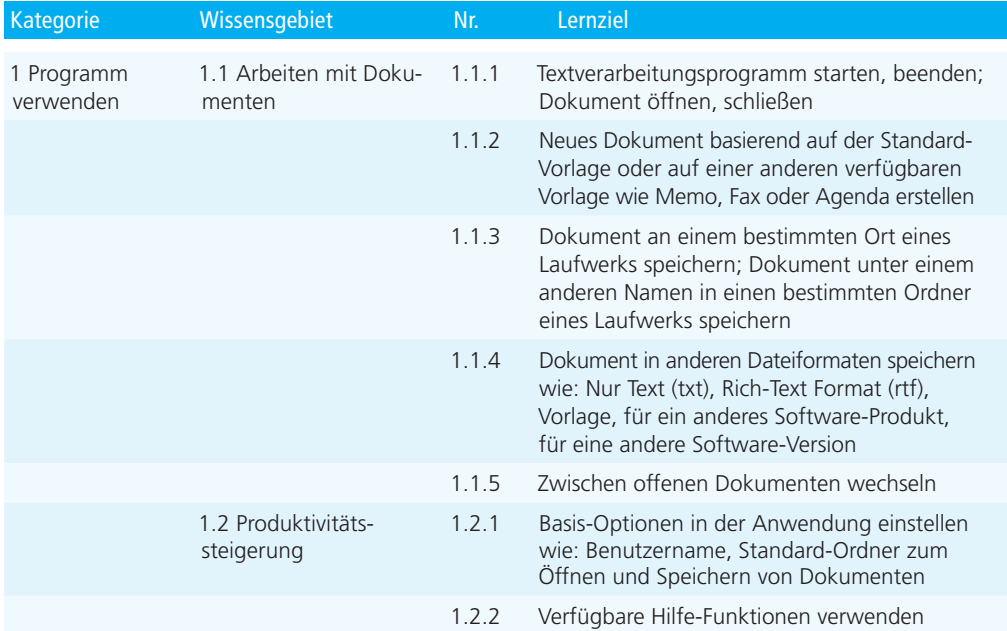

### ECDL Standard

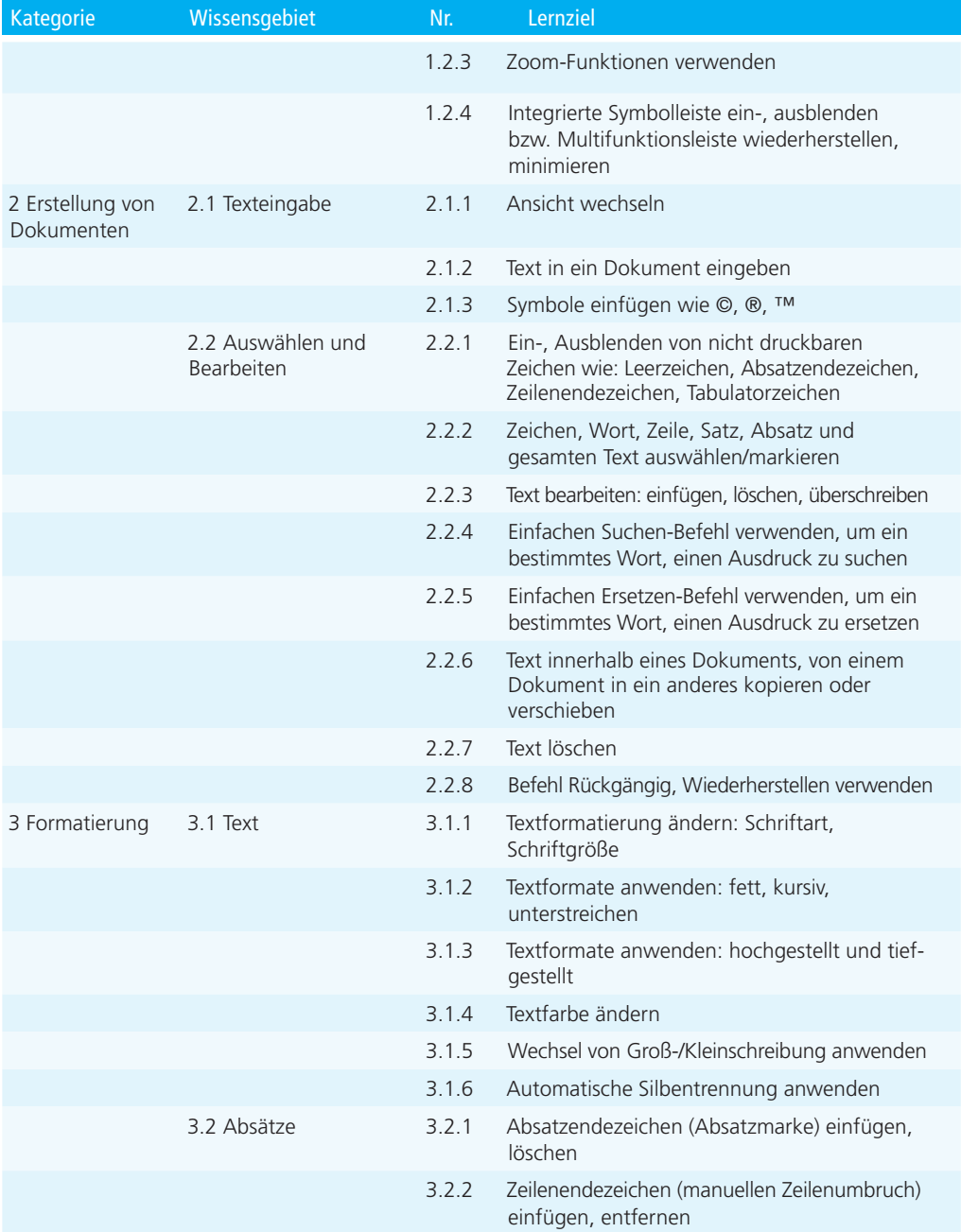

## ECDL Standard

## Textverarbeitung

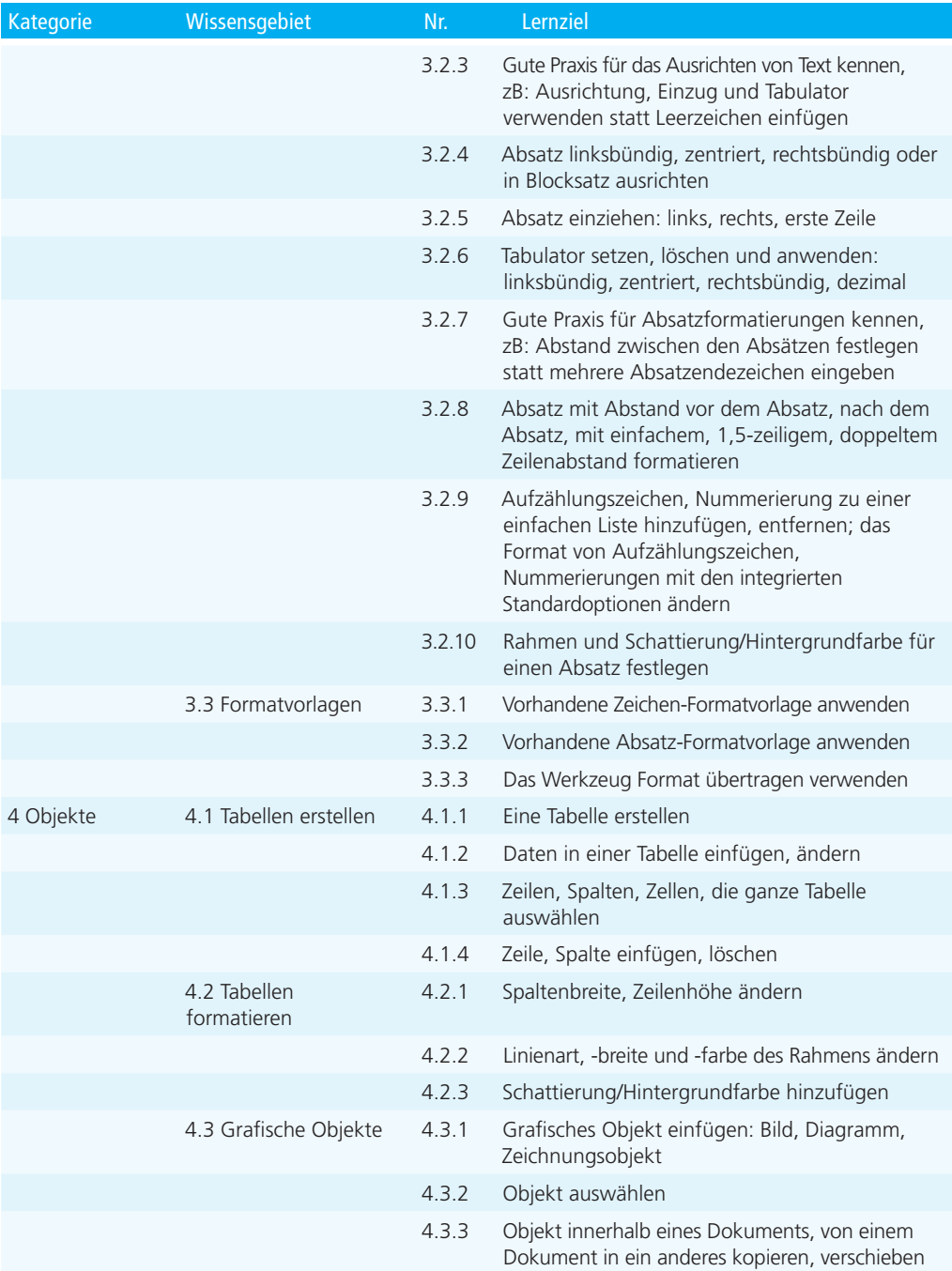

# Textverarbeitung

## ECDL Standard

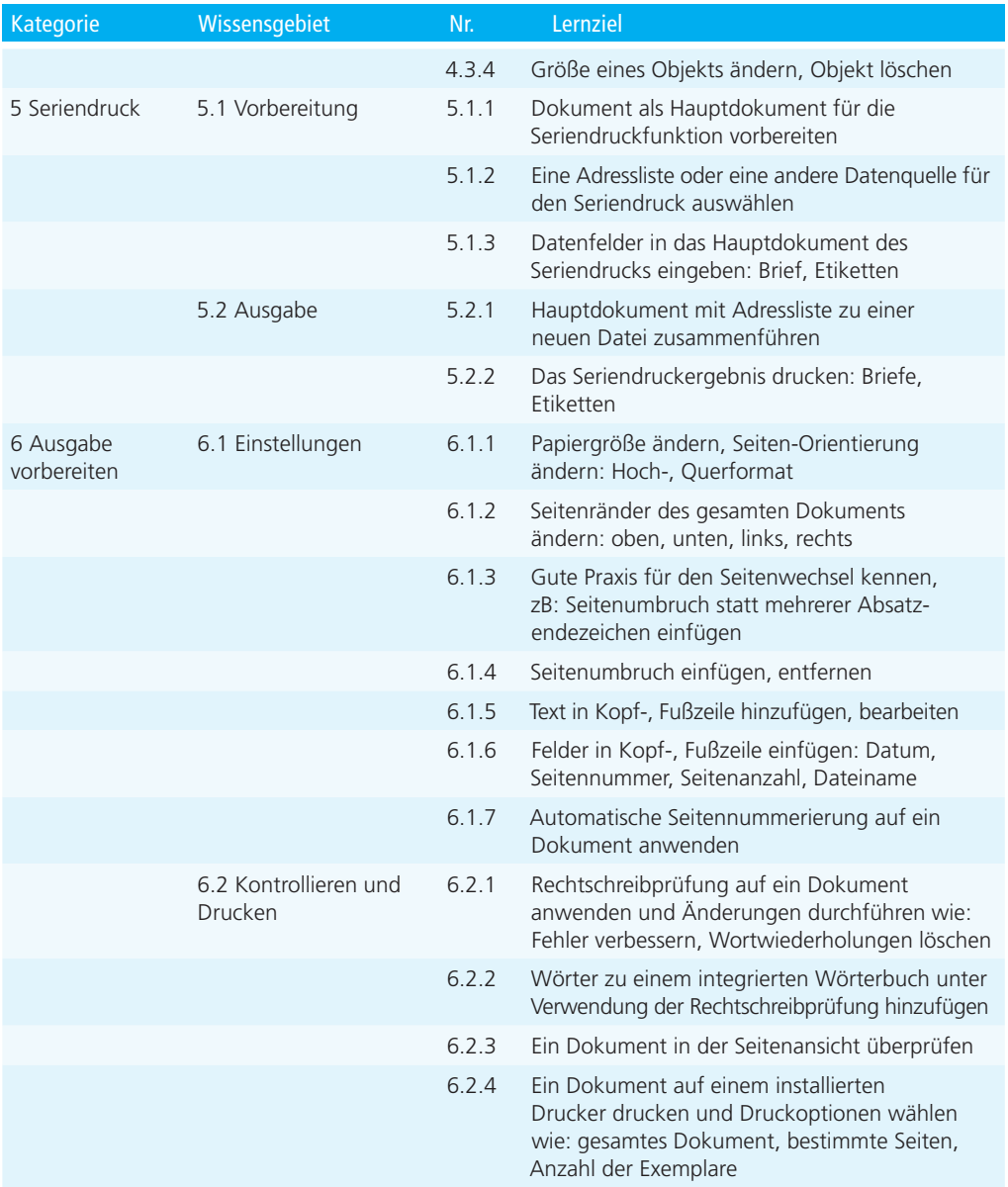